# Storing Tweets

**Pickling** 

Connecting to MySQL through Python

## **Outline**

- $\blacksquare$  Storing or Streaming
- $\Box$  Simple Storage: Pickling in Python
- $\blacksquare$  Connecting and using MySQL

## Processing pipeline

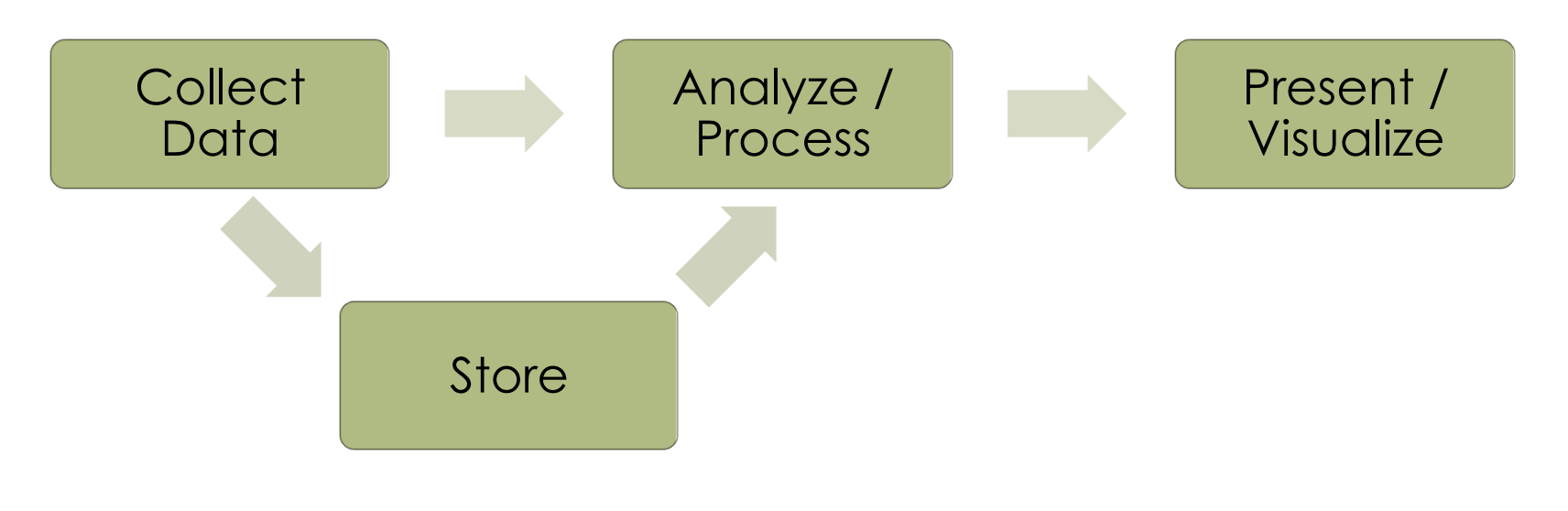

**<u>■</u>** Streaming vs Storing

## Simple Storage

- $\blacksquare$  Tweet data response JSON
	- $\blacksquare$  This is text
	- $\Box$  What does this look like?

#### Simple Storage

```
{
    "created_at": "Wed Jan 15 05:34:43 +0000 2014", 
     "id": 423327363959492610, 
     "id_str": "423327363959492610", 
     "text": "RT @nflnetwork: Anyone up for some Football?\n\n@Seahawks vs. 
@49ers. Week 14. Right now. #NFLReplay http://t.co/12bqr3He9f", 
     "user": {
         "followers_count": 87, 
         "friends_count": 400, 
         "id": 245167474, 
         "id_str": "245167474", 
         "location": "Dallas,Tx", 
         "name": "La Troy Woodruff", 
        "screen_name": "LockDown 22",
         "verified": false
     }
}
```
#### Simple Storage

- $\blacksquare$  Tweet data response JSON
	- $\blacksquare$  This is text
	- $\Box$  What does this look like?
- $\Box$  JSON is more useful as a python dictionary
	- $\Box$  Using the json module
	- import json
	- Sample read a JSON text file and convert to python dictionary

## **Storage**

#### $\blacksquare$  Loading and dumping

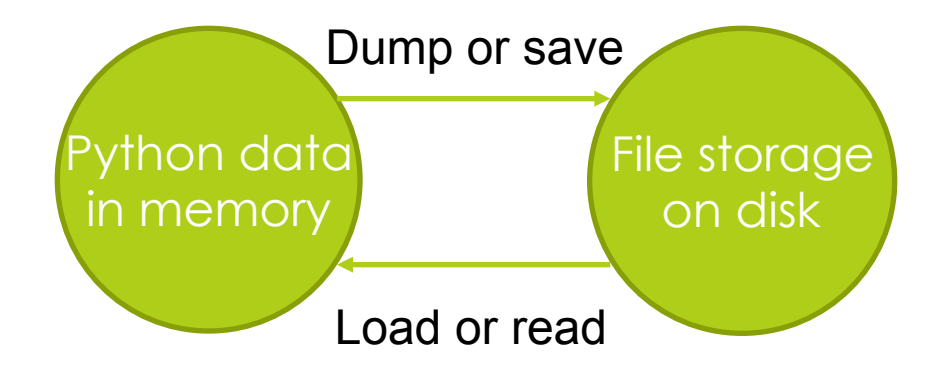

## Read A JSON File (example 1)

```
import sys, json, pickle, cPickle
def read json file(fname=""):
    jsdict = dict()fdoc = "" if fname:
        fin = open(fname, "r") for line in fin:
             fdoc=fdoc+line
         fin.close()
         jsdict = json.loads(fdoc)
     else:
         print "Must supply a filename"
     return jsdict
```
## Read A JSON File (example 2)

```
import sys, json, pickle, cPickle
def read json jsonload (fname=""):
    jsdict = \{\} if fname:
        fin = open(fname, "r")jsdict = json.load(fin) else:
         print "Must supply a filename"
     return jsdict
```
### Write a JSON File

 $\Box$  What would it take to save a JSON file?

What would \*you\* do?

#### Write a JSON File

- $\Box$  What would it take to save a JSON file?
	- $\blacksquare$  JSON is just text
	- We saw sample code to read and write text
	- $\Box$  Could that work?

### Alternatives to JSON?

#### ¤ JSON

- $\Box$  Easy to read, edit it's just text
- Slow to load, read and convert to dict (python dictionary)

#### **□** Pickle

- $\blacksquare$  Raw data, dictionary
- $\Box$  Quick to load, no conversion
- **□** Both are built into Python, simple
	- More sophisticated DBs require more work

### Save data (pickle)

```
import sys, json, pickle, cPickle
def pickle dictionary(fname="",d={}):
     if fname:
        fout = open(fname, "w") pickle.dump(d,fout)
         #cPickle.dump(d,fout)
     else:
         print "Must supply a filename"
     return
```
#### Load data (unpickle)

```
import sys, json, pickle, cPickle
def unpickle dictionary(fname=""):
    d = \{\} if fname:
        fin = open(fname, "r")d = pickle.load(fin)#d = cPickle.load(fin) else:
         print "Must supply a filename"
     return d
```
### Little demo

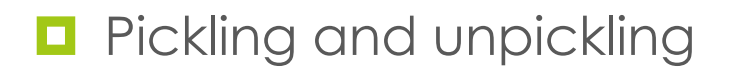

## Connecting to MySQL

Using the HCDE user data module

## Using MySQL in Python

- $\Box$  Need to have MySQL installed
- $\Box$  Need a DB (a schema, a table structure)
- Need a Python to MySQL connector
- $\blacksquare$  Nice to have, an Object-Relation Manager (ORM)

## Using MySQL in Python

- $\blacksquare$  Need MySQL installed
	- You just need to install this ("community edition" is free)
- Need a DB (a schema, a table structure)
	- **□** Sample provided in hcde.data.db.schemas
		- e.g. "tweet\_hcde530-db-schemas.sql"
- Need a Python to MySQL connector
	- $\blacksquare$  pymysql
- Nice to have a Object-Relation Manager (ORM)  $\Box$  SQL Alchemy

#### Test the install

[Tiki:~Development/python/] dwmc% python Python 2.7.10 (default, Oct 23 2015, 18:05:06) [GCC 4.2.1 Compatible Apple LLVM 7.0.0 (clang-700.0.59.5)] on darwin Type "help", "copyright", "credits" or "license" for more information. >>> import pymysql >>> import sqlalchemy >>>

### Basic Twitter SQL Schema

- $\blacksquare$  Tweets Table
- **<u><b>u**</u> User Table
- **<u></u>** Friends Table
- **<u><b>E**</u> Followers Table
- **<u><b>u**</u> User Meta Table

#### Simple Twitter Schema Demo

 $\blacksquare$  Browse - hcde.data.db.schemas

**u** tweet\_hcde530-db-schemas.sql

# ORM (Object-Relation Manager)

#### $\blacksquare$  An ORM Manages

- The relation between the data in the memory of the machine (while the program is running) and the more permanent storage of that data in a database
- Changes to an 'object' in memory is (eventually) mirrored to the database.

## Working With sqlalchemy (ORM)

- Need to develop an Python Object abstraction for each database table
	- See hcde.data.db.base tweetObj.py userObj.py userMetaObj.py friendObj.py followerObj.py
- Also, convenient to have an abstraction for the DB itself TweetsDB.py
- $\blacksquare$  These are all usable base classes, we probably want specialized versions for a real data collection

### Specializing ORM Classes

#### $\Box$  Specialized "example" classes

■ See hcde.data.db.example ExampleTweetObj.py ExampleUserObj.py ExampleUserMetaObj.py ExampleFriendObj.py ExampleFollowerObj.py ExampleTweetsDB.py

■ These could be used for your project if you wanted to use MySQL for your storage

### Demo Connecting

- $\blacksquare$  HCDE user module tries to hide some of the complexity of using ORM
	- $\blacksquare$  hcde.data.db.base
		- $\Box$  dbConfig() object
		- **<u></u>** baseDB() object
	- $\blacksquare$  hcde.data.db.fitness
		- $\blacksquare$  FitTweetsDB()
		- **¤** FitTweetObj()
		- $\blacksquare$  settings\_db.py

## Demo Using Fitness Data

- $\blacksquare$  HCDE user module has four datasets
	- hcde.data.election\_2012
	- $\blacksquare$  hcde.data.election 2016
	- $\blacksquare$  hcde.data.fitness
	- hcde.data.oscar\_2016
- $\blacksquare$  Let's try working with the fitness data
	- The dates of the collection are in the file "constants.py" in the directory for the collection.

## Processing pipeline

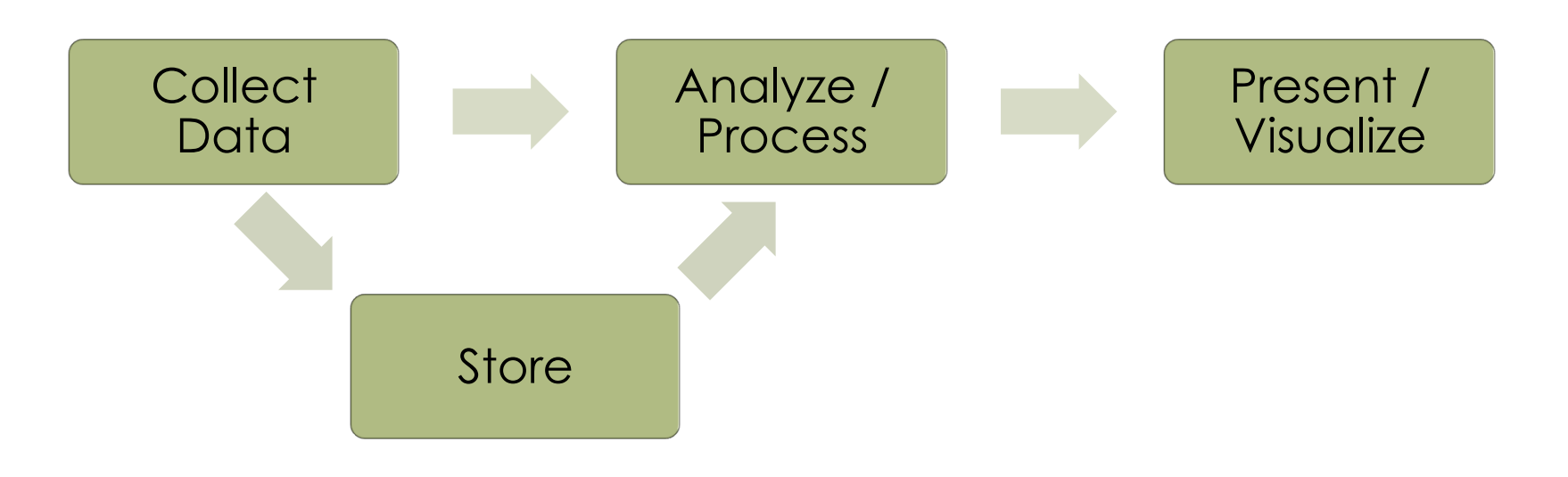

 $\Box$  When using the fitness data, what path are we following?